$,$  tushu007.com

### <<计算机基础与Visual Basic>>

书名:<<计算机基础与Visual Basic程序设计实验指导>>

13 ISBN 9787302289586

10 ISBN 7302289581

出版时间:2012-7

页数:300

PDF

更多资源请访问:http://www.tushu007.com

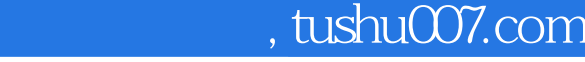

 $V$ isual Basic

# <<计算机基础与Visual Basic>>

Visual Basic

example of the Visual Basic contract of the Visual Basic contract of the Visual Basic contract of the Visual D

Visual Basic<br>
Office

Visual Basic **MATLAB** 

## $\sim$  Visual Basic>>

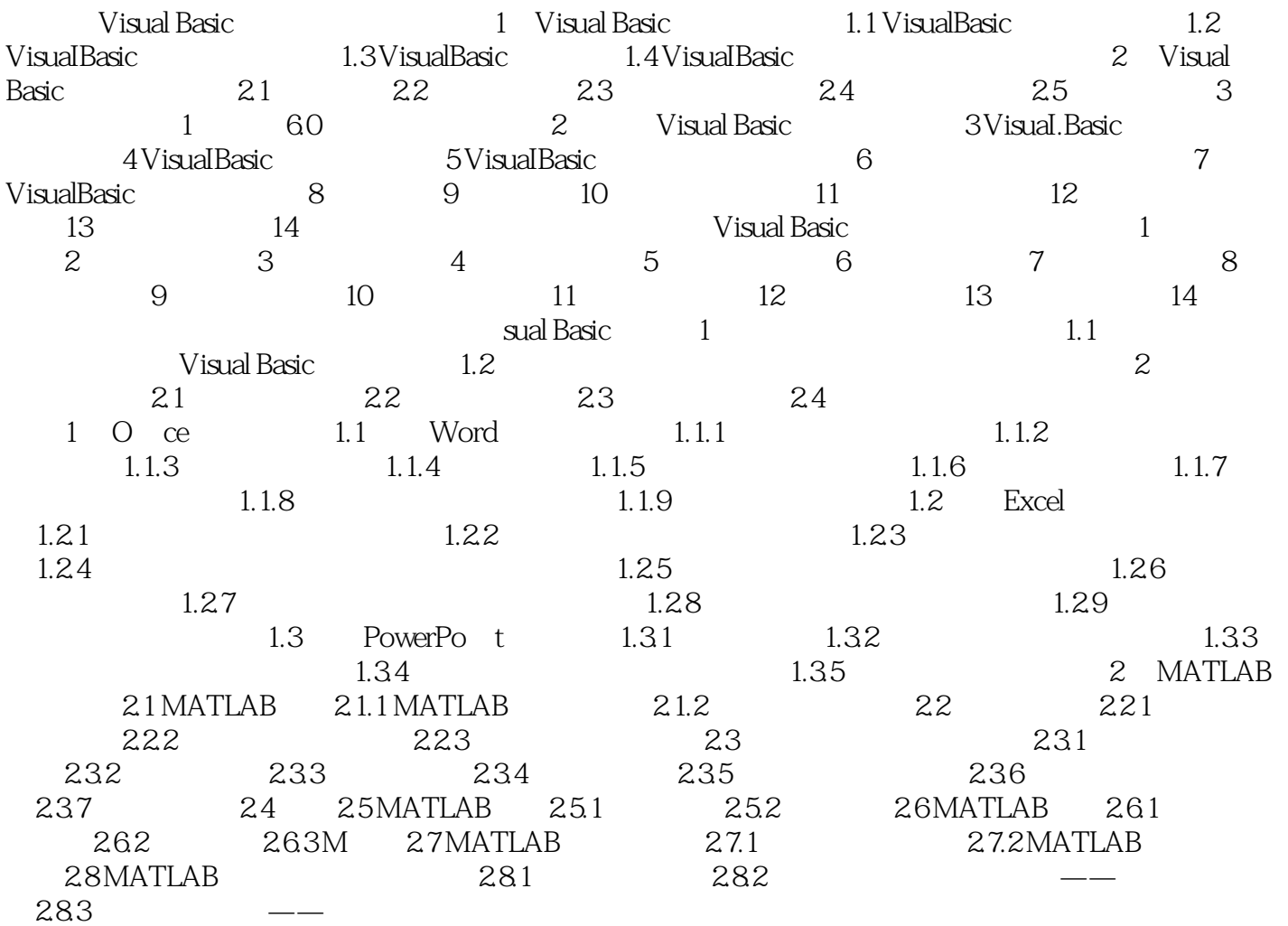

#### $,$  tushu007.com

### $<<$  Visual Basic>>

**Visual Basic**  $V$ isual Basic

sualBasic

 $N$ isualBasic

NCRE<sup>1</sup>

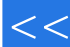

## $<<$  Visual Basic>>

本站所提供下载的PDF图书仅提供预览和简介,请支持正版图书。

更多资源请访问:http://www.tushu007.com